**AutoCAD Crack For Windows 2022 [New]**

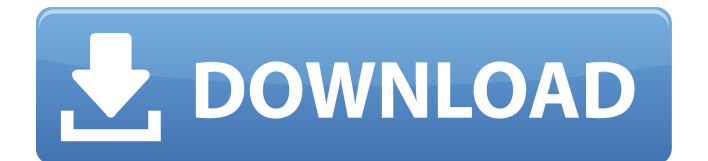

Products and Versions Versions AutoCAD has been available in versions since its introduction in 1982. AutoCAD 2006 has been replaced by AutoCAD LT and AutoCAD 2009 by AutoCAD 2010. AutoCAD LT is designed as a lower-cost alternative to AutoCAD, offering the ability to create 2D and 3D drawings. AutoCAD 2010 has replaced AutoCAD LT in the AutoCAD

family and introduced new functionality and tools for features such as parametric constraints, integration with Autodesk Revit, and support for the new Windows 7 operating system. AutoCAD 2013, AutoCAD LT 2013, and AutoCAD WS 2013 provide enhanced data management and cloud connectivity. AutoCAD 2013 (for both Windows and Mac platforms) is now available on the Apple iOS mobile device

operating system. AutoCAD WS 2013 (for the Web) has the same features as AutoCAD LT 2013 (desktop only). The 2013 release also includes updates to the DWG format, including support for transparency and hyperlinks. In October 2013, AutoCAD 2014 and AutoCAD LT 2014 were released, with the Windows, Mac, and Linux platforms available in both editions. Since 2011, the standard version of AutoCAD, AutoCAD LT, and AutoCAD WS have been available as a subscription. AutoCAD, AutoCAD LT, and AutoCAD WS are provided for as long as the subscriber continues to use them. AutoCAD 2013, AutoCAD LT 2013, and AutoCAD WS 2013, however, were released for a free 30-day trial period to provide a familiar workflow that AutoCAD and AutoCAD LT users can easily transition to the new software. 2D and 3D software AutoCAD's capability is split into

the 2D and 3D functionality. The 2D functionality includes drafting, design, and technical drawing. 2D Drafting The 2D Drafting functionality in AutoCAD can be divided into two main sections, the 2D Drafting and 2D Mechanical Design. The 2D Drafting functionality allows a user to create, edit, and modify 2D drawings and 2D layouts (commonly referred to as a drawing). The 2D Drafting

functionality uses and incorporates the orthographic projection method. Other projection methods are available through add-ons and plug-ins. To create a new 2D drawing, select New from the File menu

**AutoCAD Crack Download**

Software History AutoCAD 2022 Crack was originally developed by Englishman Edwin Catmull. Catmull eventually moved to California to work at Lucasfilm's

Industrial Light and Magic division. It was developed on the Apple II and released in 1987. Catmull later left Lucasfilm to work for development and production of movies. In 1988, while Catmull was working at California in the company that produced the first home computer with a graphics board, he was contacted by Korkki, a fellow student and classmate at the University of Southern California, who asked him to

develop a drawing program. Catmull agreed on the condition that Korkki would supply the money and time to develop the program. They continued working together, and the program was eventually named AutoCAD, which was released in 1989. AutoCAD 2 AutoCAD 2 was released in 1990 for the Amiga and MS-DOS operating systems, with support for MDA, CAD File Exchange, Auto-Tune, and CADRaster. It was the first

version of AutoCAD to feature a digital beam-tracing rendering engine. It was also the first version of AutoCAD to support vector graphics. AutoCAD LT 2 AutoCAD LT 2, released in 1991, was a 32-bit version of AutoCAD 2. AutoCAD 3 AutoCAD 3, released in 1992, was the first version of AutoCAD to feature an all-new modern user interface (UI) and "Mouse on a Plane" (MOP) feature, which allows an artist's mouse to be configured as

a 2D plane to make it easier for the user to draw. The MOP feature also enhanced the AutoCAD 3D functionality. Another new feature was AutoCAD Graphics Assistant (AutoGAs), which enabled users to draw mathematical equations directly on the screen. The MOP feature enabled users to manipulate objects with a single click. The MOP feature made AutoCAD more user-friendly for the novice user. AutoCAD 4

AutoCAD 4 was released in 1993. AutoCAD 4 introduced "fly by wire" model space, where AutoCAD's actions on the modelspace are automatically propagated to the screen. It also introduced a "locked" graphics interface, which was the first version of AutoCAD to have a "touchscreen" graphical interface. In contrast to the MOP interface, the Fly-by a1d647c40b

Follow the installation guide and fill up the data. To make sure that the downloaded file is correctly installed go to the Program Files folder and search for

Autocad.exe. For Windows Vista and Windows 7 open Windows Explorer and right-click in the My Computer window. On the left side of the folder window click in Properties. Then navigate to the tab: Computer. Now press

in Properties button in the tab: System. And press in Edit button. And press in Allocation. Press Enter. And press in Maximum. Press Enter. And press in Size. Press Enter. And press in Volume. Press Enter. Now press in Clear button. If it says that this disk does not contain a system file you need to download the Aut ocadSysAutocadSys\_D01\_System BootDisk.zip and install it into the same folder. And press in OK. To make sure that the

downloaded file is correctly installed go to the Program Files folder and search for AutocadSys AutocadSys\_D01\_SystemBootDi sk.sys. To change Autocad settings press in the desktop and click on "Edit and command prompt" button. Then type "avcad" and press Enter. Press in the following tab: Media Transfer Protocol User Name Password Autocad options Autocad: Autocad 2010-2015 Autocad System Database Options

Autocad 2010 Autocad 2011 Autocad 2012 Autocad 2013 Autocad 2014 Autocad 2015 Autocad 2010-2015 System Database Options To switch to Autocad 2010 go to the Autocad application and close the application. To switch to Autocad 2011 go to the Autocad application and close the application. To switch to Autocad 2012 go to the Autocad application and close the application. To switch to Autocad

2013 go to the Autocad application and close the application. To switch to Autocad 2014 go to the Autocad application and close the application. To switch to Autocad 2015 go to the Autocad application and close the application. Autocad System Database Options To change the number of simultaneous connections to database go to the Autocad application and press in menu button. In

Use the To Do List and the Freehand Lines and Arrows tools to add notes to drawings. (video: 2:22 min.) Run analysis of drawings for hidden geometry. See hidden lines, hidden surfaces, and other geometry that was unintentionally created. (video: 3:43 min.) Clone objects in Drawings. Add a new object from a previous drawing, a shape from AutoCAD or a tool from a drawing. You can also edit

existing objects in the cloned drawing to make them match the source drawing. (video: 2:54 min.) Redline objects in Drawings: Check marks and arrows are visible to show which parts of the drawing have been completed, while color-coded dots and arrows highlight where missing parts are. (video: 2:23 min.) Draw directly from a Symbol palette. Use the Symbol Palette and the Draw from Palette tool to draw directly from

symbols. (video: 2:01 min.) Save curves as a.curve-profile shape. Use the Save Curve as Shape tool to save any curve profile or spline as a shape. (video: 2:41 min.) Eliminate selection marks. The Select tool is now designed to keep selection marks on the object. (video: 1:16 min.) Be prepared to have more lines and features on your design. The user interface for tools and commands is more configurable than before. Tools can now be added directly

to the Standard toolbar. The Subcommand toolbar can be hidden and the User Interface toolbar can be added to the ribbon or removed from the ribbon. (video: 3:25 min.) Alfresco is a powerful open source project that allows anyone to easily create websites. AutoCAD used to only build 2D drawings and drawings were added to the site later on. Now you can add AutoCAD drawings to your website and share them

online. Enjoy and let us know how you like the new tool in the comments section below. Video Video Video Video Video Video Video Video Video Video Video Video Video Video Video Video Video Video Video Video Video Video Video Video Video Video Video Video Video Video Video

Minimum: OS: Windows 7 (64-bit) Processor: Intel Pentium 4 1.6 GHz Memory: 1 GB RAM Graphics: DirectX 9.0-compatible video card with 1 GB RAM Hard Drive: 2 GB available space DirectX: 9.0c Sound Card: DirectX 9.0-compatible sound card DirectSound: 9.0c Additional Notes: Requires Vista or higher to install Recommended: OS: Windows 7

## (64-bit)

## Related links: